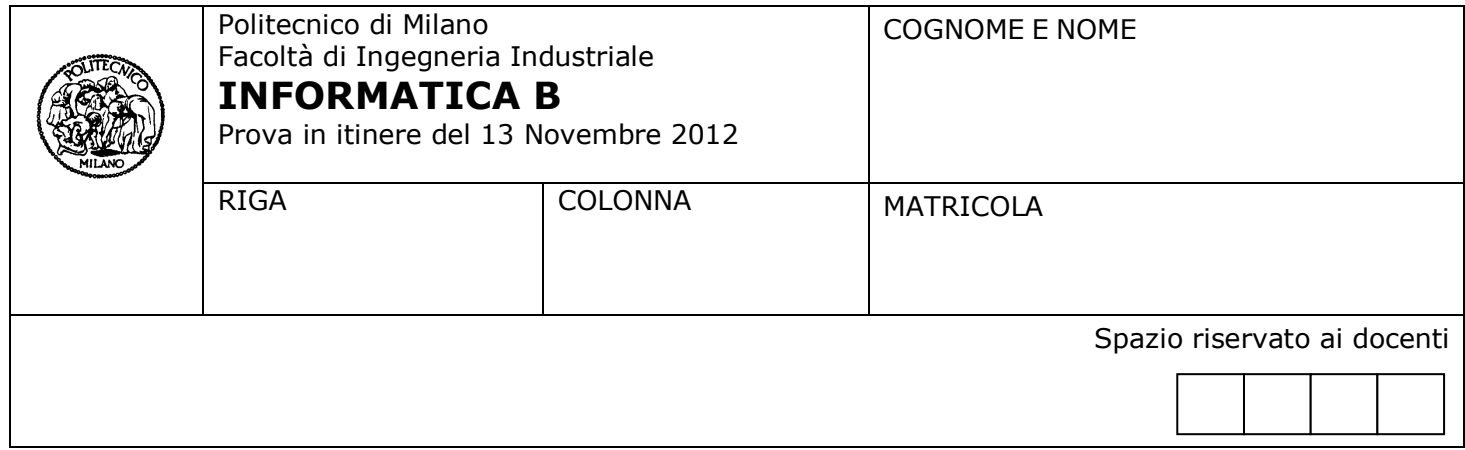

- Il presente plico contiene 3 esercizi e deve essere debitamente compilato con cognome e nome, numero di matricola, posizione durante lo scritto (comunicata dal docente).
- Il tempo a disposizione è di 1 ora e 15 minuti.
- Non separate questi fogli. Scrivete la soluzione **solo sui fogli distribuiti**, utilizzando il retro delle pagine in caso di necessità. **Cancellate le parti di brutta** (o ripudiate) con un tratto di **penna**.
- Ogni parte non cancellata a penna sarà considerata parte integrante della soluzione.
- **È possibile scrivere a matita** (e non occorre ricalcare al momento della consegna!) **facendo in modo comunque che quanto scritto sia ben leggibile**.
- È **vietato** utilizzare **calcolatrici, telefoni o pc**. Chi tenti di farlo vedrà **annullata** la sua prova.
- È ammessa la consultazione di **libri** e **appunti**, purché con pacata discrezione e senza disturbare.
- Qualsiasi **tentativo** di comunicare con altri studenti comporta **l'espulsione** dall'aula.
- È possibile **ritirarsi senza penalità**.
- Non è possibile lasciare l'aula conservando il tema della prova in corso.

## **Esercizio 1** (7 punti)

Si considerino le seguenti dichiarazioni di tipi e variabili che definiscono le strutture dati per rappresentare informazioni relative alla carriera accademica degli studenti di un'università:

```
#define MAXESAMI 30
typedef char stringa[15];
typedef struct { 
      char codiceCorso[10];
      stringa nomeCorso;
      int voto; 
} esame;
typedef struct{
       char matricola[8];
       stringa cognome;
       stringa nome;
      stringa corsoDiLaurea;
      int numEsamiSuperati;
       esame ElencoEsamiSuperati[MAXESAMI];
```
} studente;

- 1. Definire, usando il linguaggio C, un'appropriata variabile per memorizzare le informazioni relative a 1000 studenti. Si chiami tale variabile InsiemeStudenti.
- 2. Scrivere in linguaggio C, aggiungendo eventualmente opportune dichiarazioni di variabili, un frammento di codice che permetta di visualizzare a video, per ogni studente che ha una media voti superiore a 25, la matricola, nome, cognome, e la media voti. Si supponga che l'insieme degli studenti sia memorizzato nella variabile InsiemeStudenti definita al punto 1 e che essa sia già stata inizializzata con le informazioni relative a 1000 studenti.

### **Soluzione**

```
2
Punto 1
studente InsiemeStudenti[1000];
Punto 2
……
void main()
{
   studente InsiemeStudenti[1000]; /* la stessa definizione di variabile del punto 1 riportata nel 
                                     main*/
   int i;
   float sommaVoti;
  ….
   for (i=0; i<1000; i++){
          sommaVoti =0;
          for (j=0; j<InsiemeStudenti[i].numEsamiSuperati; j++)
                sommaVoti = sommaVoti + InsiemeStudenti[i].ElencoEsamiSuperati[j].voto;
          if (sommaVoti / InsiemeStudenti[i].numEsamiSuperati > 25)
          {
                printf("Matricola:%s, Nome: %s, Cognome: %s, Media voti: %f \n",
```
InsiemeStudenti[i].matricola, InsiemeStudenti[i].nome, InsiemeStudenti[i].cognome, sommaVoti / InsiemeStudenti[i].numEsamiSuperati);

```
}
  }
}
```
# **Esercizio 2** (6 punti)

Si consideri il seguente codice, prestando attenzione ai tipi delle variabili:

```
#include <stdio.h>
```

```
void main() {
      int h, k, i, d2;
      float p, q, d1;
       printf("Inserisci due numeri: ");
      scanf("%d %d", &h, &k);
      d1=k;d2=k;p=1;
      q=1;for (i=0; i < k; i++) {
             p=p*(h/d1);q=q*(h/d2);}
```

```
printf("p = % f q = % f \nightharpoonup q, p, q);
```

```
}
```
- 1. Si supponga di eseguire il programma 2 volte fornendo in ingresso le seguenti coppie di valori:
	- 2 2
	- $-12$

Per ogni esecuzione si dica, giustificando adeguatamente la risposta, qual è l'output del programma e in particolare quali valori conterranno le variabili **p** ed **q** alla fine dell'esecuzione.

- 2. Si consideri una generica esecuzione del programma. Si esprima il contenuto delle variabili **p** e **q** alla fine dell'esecuzione del programma in funzione dei valori forniti in ingresso dall'utente e memorizzati nelle variabili h e k.
- 3. Estendere il codice precedente in modo da memorizzare in un'apposita struttura dati/variabile la sequenza di valori assunti dalla variabile "**q**" durante l'esecuzione del codice. Aggiungere inoltre una porzione di codice dopo il ciclo for che, sfruttando la struttura dati/variabile definita in precedenza, stampi a video la sequenza di valori assunti dalla variabile **q** durante l'esecuzione. Si supponga che il valore di **k**, fornito in ingresso dall'utente, sia al massimo pari a 100.

## **Soluzione**

Punto 1 Dati in ingresso 2 e 2. Valori delle variabili alla fine dell'esecuzione:  $p=1, q=1$ 

Dati in ingresso 1 e 2. Valori delle variabili alla fine dell'esecuzione:  $p=0.25$ ,  $q=0$ Si noti che l'espressione h/d1 comporta l'esecuzione di una divisione tra float mentre l'espressione h/d2 comporta l'esecuzione di una divisione tra interi.

Punto 2 Alla fine dell'esecuzione la variabile p sarà pari a  $(h/k)^{k}$ Alla fine dell'esecuzione la variabile q sarà pari a (parte\_intera(h/k)) $\wedge$ k

Punto 3

```
#include <stdio.h>
```

```
void main() {
      int h, k, i, d2;
      float p, q, d1;
      float seqValoriq[100];
      printf("Inserisci due numeri: ");
      scanf("%d %d", &h, &k);
      d1=k;d2=k;p=1;
      q=1;
```

```
for (i=0; i < k; i++) {
       p=p/(h/d1);q=q*(h/d2);
```

```
seqValoriq[i]=q;
```

```
}
```

```
printf("p = % f q = % f \nightharpoonup r, p, q);
```

```
for (i=0; i<k; i++) {
      printf("%f ",seqValoriq[i]);
}
```

```
}
```
# **Esercizio 3** (4 punti)

1. Si determini la codifica binaria dei numeri 6.4 e -10.25 secondo lo Standard IEEE 754-1985 a precisione singola, riportando i calcoli effettuati.

2. L'uso della rappresentazione IEEE 754-1985 a precisione singola ha comportato delle approssimazioni? 3. L'uso della rappresentazione IEEE 754-1985 a precisione doppia avrebbe portato ad una rappresentazione più precisa dei due numeri considerati?

## **NOTA!**

Si ricorda che lo standard IEEE 754-1985 a precisione singola ha le seguenti caratteristiche:

- 1 bit per il segno, 23 bit per la mantissa, 8 per l'esponente (K=127)

Si ricorda che lo standard IEEE 754-1985 a precisione doppia invece ha le seguenti caratteristiche:

1 bit per il segno, 52 bit per la mantissa, 11 per l'esponente (K=1023)

#### **Soluzione**

Punto 1

La codifica di 6.4 in precisione singola è  $S=0$ E=10000001 M=10011001100110011001100

La codifica di -10.25 in precisione singola è  $S=1$ E=10000010 M=01001000000000000000000

Punto 2

La rappresentazione in precisione singola del numero 6.4 comporta un'approssimazione. La rappresentazione in precisione singola del numero -10.25 è esatta.

Punto 3

Essendo il numero -10.25 rappresentabile senza approssimazioni usando la precisione singola, l'uso della precisione doppia non ha nessun impatto sulla rappresentazione di tale numero. In entrambi i casi la rappresentazione è esatta.

L'uso della rappresentazione in precisione doppia del numero 6.4 invece permette di ottenere una rappresentazione più precisa di tale numero avendo a disposizione più bit. Comunque anche usando la precizione doppia vi è ancora un'approssimazione nella rappresentazione del numero 6.4.